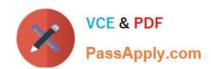

# 2V0-01.19<sup>Q&As</sup>

VMware vSphere 6.7 Foundations Exam 2019

## Pass VMware 2V0-01.19 Exam with 100% Guarantee

Free Download Real Questions & Answers PDF and VCE file from:

https://www.passapply.com/2v0-01-19.html

100% Passing Guarantee 100% Money Back Assurance

Following Questions and Answers are all new published by VMware Official Exam Center

- Instant Download After Purchase
- 100% Money Back Guarantee
- 365 Days Free Update
- 800,000+ Satisfied Customers

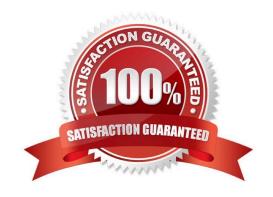

### https://www.passapply.com/2v0-01-19.html 2024 Latest passapply 2V0-01.19 PDF and VCE dumps Download

#### **QUESTION 1**

Which two components are built into the vCenter Server Appliance 6.x? (Choose two.)

- A. vSphere Auto Deploy
- B. vCenter Converter
- C. vRealize Orchestrator
- D. VMware vSphere Update Manager

Correct Answer: AD

Reference: https://docs.vmware.com/en/VMware-

vSphere/6.5/com.vmware.vsphere.install.doc/GUID78933728-7F02-43AF-ABD8-0BDCE10418A6.html

#### **QUESTION 2**

A vSphere administrator sees the alarm:

vSphere HA virtual machine failed to failover

This occurred for a number of virtual machines on a particular ESXi host in a cluster with vSphere High

Availability (HA) enabled. The virtual machines guest operating systems never reported a power event.

What occurred?

- A. The virtual machines were vMotioned off of the ESXi host.
- B. The ESXi host failed and vSphere HA successfully failed over the virtual machines.
- C. The previous virtual machine cloning operations failed to complete.
- D. The ESXi host is still running but has disconnected from the network.

Correct Answer: B

#### **QUESTION 3**

Which two statements are true using Resource Pools? (Choose two.)

- A. Resource Pools require vSphere DRS to be enabled.
- B. Resource Pools compartmentalize all resource in a cluster.
- C. Resource Pools compartmentalize all resources in a datacenter.
- D. Resource Pools require vSphere HA to be enabled.

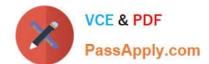

## https://www.passapply.com/2v0-01-19.html

2024 Latest passapply 2V0-01.19 PDF and VCE dumps Download

Correct Answer: AB

Reference: https://communities.vmware.com/thread/145338

#### **QUESTION 4**

Which two options does VM Monitoring use to determine if a virtual machine should be reset? (Choose two.)

- A. I/O activity from the virtual machine
- B. CPU activity from the virtual machine
- C. Network activity from the virtual machine
- D. Heartbeats from VMware Tools

Correct Answer: AD

#### **QUESTION 5**

What three types of host bus adapters are supported for connecting to shared storage on an ESXi hosts? (Choose three.)

- A. Hardware HBA
- B. Software SATA
- C. Software iSCSI
- D. Software FCoE

Correct Answer: ACD

2V0-01.19 VCE Dumps

2V0-01.19 Study Guide

2V0-01.19 Braindumps